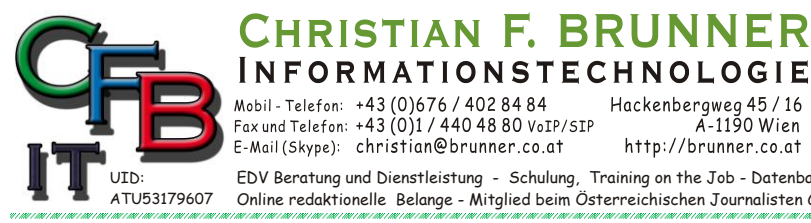

Hackenbergweg 45 / 16<br>A-1190 Wien Fax und Telefon: +43 (0)1 / 440 48 80 VoIP/SIP E-Mail (Skype): christian@brunner.co.at http://brunner.co.at

HRISTIAN F. BRUNNER Microsoft ISV/Software Solutions

EDV Beratung und Dienstleistung - Schulung, Training on the Job - Datenbankdesign - Web-, Mobil-,Linux- und Windows- Applikation<br>Online redaktionelle Belange - Mitglied beim Österreichischen Journalisten Club - Web Hosting

*2008*

**CERTIFIED** 

Partner

# **SQL Auszug**

*Tabelle und Felder (Erzeuge, Feld Hinzufügen, Löschen)*

**CREATE TABLE:** *(Erzeuge Tabelle: Test und Felder: Kurs Teilnehmer Anzahl)* CREATE TABLE Test (Kurs Text(52), Teilnehmer Text(100), Anzahl Double)

- **ALTER TABLE:** *(Neues Feld: Noten)* ALTER TABLE Test ADD COLUMN Noten text(1)
- **ALTER TABLE DROP:** *(Lösche Feld: Noten)* ALTER TABLE Test DROP COLUMN Noten;
- **DROP:** *(Lösche Tabelle: Test)* DROP Table Test;
- **ALTER PROCEDURE**: *(Erzeuge Procedure: am Server gespeicherte Manipulation)* ALTER PROCEDURE Test1 @Text varchar(10) as SELECT<sup>\*</sup>, @text + '%' AS TTT FROM Test WHERE Test LIKE @text + '%'

*Datenmanipulation*

- **DELETE:** *(Lösche Datensatz mit Kategorie-Nr: 1)* DELETE [Kategorie-Nr],\* FROM Artikel WHERE Artikel.[Kategorie-Nr]=1
- **UPDATE:** *(Ändert Feldinhalt – erhöhung um 0,5%)* UPDATE Artikel SET Artikel.Einzelpreis = Artikel.Einzelpreis/1.05 WHERE (((Artikel.[Kategorie-Nr])=2));
- **INSERT:** *(Füge DS in Artikel mit den Werten nach SELECT.)* INSERT INTO Artikel (Artikelname, [Lieferanten-Nr], Liefereinheit, Einzelpreis, Lagerbestand, BestellteEinheiten, Mindestbestand, Auslaufartikel ) SELECT ('Roter Apfel', 1, 'Stk.', 5, 500, 25, 250,0);
- **INSERT:** *(Füge DS in Artikel von Artikel1 ein.)*

INSERT INTO Artikel (Artikelname, [Lieferanten-Nr], Liefereinheit, Einzelpreis, Lagerbestand, BestellteEinheiten, Mindestbestand, Auslaufartikel ) SELECT Artikel1.Artikelname, Artikel1.[Lieferanten-Nr], Artikel1.Liefereinheit, Artikel1.Einzelpreis, Artikel1.Lagerbestand, Artikel1.BestellteEinheiten, Artikel1.Mindestbestand, Artikel1.Auslaufartikel FROM Artikel1

WHERE (((Artikel1.[Kategorie-Nr])=1));

*Ausgaben - Abfragen*

**DISTINCT** *(Ausgabe aller Kunden-Code ohne Wiederholung)* SELECT DISTINCT Bestellungen.[Kunden-Code] FROM Bestellungen ORDER BY Bestellungen.[Kunden-Code];

**TOP MS-SQL-Server** *(Ausgabe der ersten 10 DS Sortiert: umgekehrt oder 10%)* SELECT TOP(10) Bestelldetails.Einzelpreis FROM Bestelldetails ORDER BY Bestelldetails.Einzelpreis DESC;

SELECT TOP(10) PERCENT Bestelldetails.Einzelpreis FROM Bestelldetails ORDER BY Bestelldetails.Einzelpreis DESC;

**LIMIT MySQL-** (Ausgabe der ersten 10 DS Sortiert: umgekehrt →OFFSET 2 die nächsten 10) SELECT Bestelldetails.Einzelpreis FROM Bestelldetails ORDER BY Bestelldetails.Einzelpreis DESC; LIMIT 10 OFFSET 2

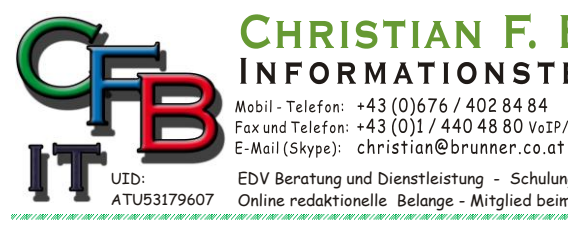

**INFORMATIONSTECHNOLOGIE** Mobil - Telefon: +43 (0)676 / 402 84 84 Fax und Telefon: +43 (0)1 / 440 48 80 VoIP/SIP

Hackenbergweg 45 / 16<br>A-1190 Wien http://brunner.co.at

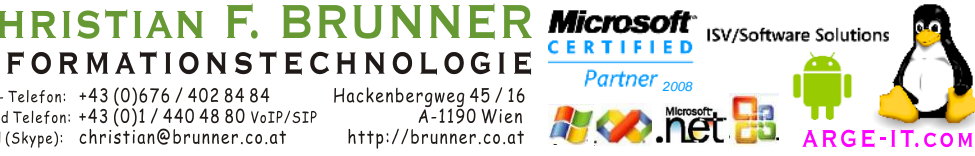

EDV Beratung und Dienstleistung - Schulung, Training on the Job - Datenbankdesign - Web-, Mobil-,Linux- und Windows- Applikation<br>Online redaktionelle Belange - Mitglied beim Österreichischen Journalisten Club - Web Hosting

# **SQL Auszug**

### *Berechnung*

**Rechnen:** *(erzeuge Währungsfeld Erg für die Anzeige)* SELECT CCUR((Einzelpreis \* Anzahl) - (Einzelpreis \* Anzahl \* Rabatt)) AS Erg, Einzelpreis, Anzahl, Rabatt, [Artikel-Nr] FROM Bestelldetails;

**Test zu "Datenmanipulation Update":** *(erzeuge Feld Neu für die Anzeige mit Einzelpreiserhöhung)* SELECT Artikel.Einzelpreis \* 1.05 AS Neu, Artikel.Einzelpreis, Artikel.Artikelname, Artikel.[Kategorie-Nr] FROM Artike

**GROUP:** *(Zusammenfassung und zählen der DS mit Ausgabeberechnung…)* SELECT [Kategorie-Nr], COUNT(Artikelname) AS [Anzahl von Artikelname], MAX(Einzelpreis) AS [Max von Einzelpreis], MIN(Einzelpreis) AS [Min von Einzelpreis], AVG(Einzelpreis) AS [Mittelwert von Einzelpreis], StDev(Einzelpreis) AS [StdAbw von Einzelpreis] FROM Artikel

**IIF:** *(Entscheidung Herr oder Frau IIF(Entscheidung, WAHR Teil, FALSCH Teil))* SELECT IIF(Position = "Inhaber","Sehr geehrter Herr","Sehr geehrte Frau") AS Anrede, \* FROM Kunden WHERE Position LIKE "inh\*" ORDER BY Kontaktperson;

#### **Duplikate suche in Bestellungen**

SELECT DISTINCT Bestellungen.Empfänger, Bestellungen.Straße, Bestellungen.Ort, Bestellungen.VersandÜber,

(SELECT Count([Empfänger]) AS ZA FROM [Bestellungen] as Bubi WHERE Bubi.[Empfänger] = Bestellungen.[Empfänger] GROUP BY [Empfänger]) AS Anzahl FROM Bestellungen WHERE (Bestellungen.Empfänger)

#### IN

(SELECT [Empfänger] FROM [Bestellungen] AS Tmp GROUP BY [Empfänger] HAVING COUNT(\*)>1 ) ORDER BY Bestellungen.Empfänger;

*Tabellen verbinden*

**Union** *(Adressbuch über 3 Tabellen: UR Ursprung Tabelle, FA Firma, O Ort, Str Strße)* **SELECT** 

"Kunden" AS UR, Kunden.Firma AS FA, Kunden.Ort AS O, Kunden.Straße AS Str FROM Kunden WHERE Kunden.Firma LIKE (Text1.Text & "\*") UNION SELECT

"Lieferanten" AS UR, Lieferanten.Firma AS FA, Lieferanten.Ort AS O, Lieferanten.Straße AS Str FROM Lieferanten WHERE Lieferanten.Firma LIKE (Text1.Text & "\*")

### UNION SELECT

"Versandfirmen" AS UR, Versandfirmen.Firma AS FA, "" AS O; Versandfirmen.Straße AS Str FROM Versandfirmen WHERE Versandfirmen.Firma LIKE (Text1.Text & "\*")

**JOIN:** *(Tabellen verknüpfen (RIGHT/LEFT JOIN) Alles von Tabelle [Kategorien] und passendes von [Artikel] anzeigen.)*

SELECT Artikel.Artikelname, Artikel.[Kategorie-Nr], Kategorien.[Kategorie-Nr], Kategorien.Kategoriename FROM Kategorien RIGHT JOIN Artikel ON Kategorien.[Kategorie-Nr] = Artikel.[Kategorie-Nr] WHERE Kategorien.[Kategorie-Nr] = 1

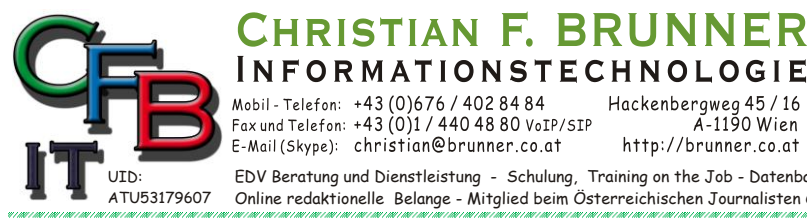

Mobil - Telefon: +43 (0)676 / 402 84 84 Fax und Telefon: +43 (0)1 / 440 48 80 VoIP/SIP E-Mail (Skype): christian@brunner.co.at

Hackenbergweg 45 / 16<br>A-1190 Wien http://brunner.co.at

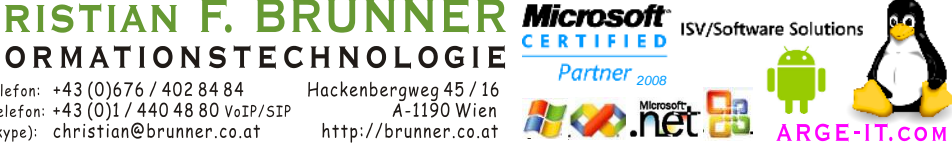

EDV Beratung und Dienstleistung - Schulung, Training on the Job - Datenbankdesign - Web-, Mobil-,Linux- und Windows- Applikation Online redaktionelle Belange - Mitglied beim Österreichischen Journalisten Club - Web Hosting - Außer Haus sichern am FTP-Server

CER

# **SQL Auszug**

*Komplexe Tabellenausgabe wie Pivot* 

### **Kategorien ohne übereinstimmende Artikel**

SELECT DISTINCTROW Kategorien.[Kategorie-Nr], Kategorien.Kategoriename, Kategorien.Beschreibung, Kategorien.Abbildung FROM Kategorien LEFT JOIN Artikel ON Kategorien.[Kategorie-Nr] = Artikel.[Kategorie-Nr] WHERE (((IsNull([Artikel].[Kategorie-Nr]))<>False));

#### **PIVOT: Bestellungen\_Kreuztabelle** *(Wieviele Bestellungen mit Frachtkosten zum Bestimmungsland)* TRANSFORM COUNT([Bestell-Nr]) AS [Der Wert]

SELECT [Frachtkosten] FROM Bestellungen GROUP BY [Frachtkosten] ORDER BY Frachtkosten, Bestimmungsland PIVOT [Bestimmungsland];

## **PIVOT: Abfrage: Transform1994** *(Umsatzliste: Artikel, Stück, Umsatz im Jahr 1994)*

PARAMETERS [Eingabe: Umsatz für das Jahr] Long;

TRANSFORM SUM([Bestelldetails].Anzahl\* ([Bestelldetails].Einzelpreis-([Bestelldetails].Rabatt/100)\*

[Bestelldetails].Einzelpreis)) AS Umsatz

SELECT Artikel.Artikelname

FROM Bestellungen INNER JOIN (Artikel INNER JOIN Bestelldetails

ON Artikel.[Artikel-Nr] = Bestelldetails.[Artikel-Nr])

ON Bestellungen.[Bestell-Nr] = Bestelldetails.[Bestell-Nr]

WHERE (((DatePart("yyyy",[Bestelldatum]))=[Eingabe: Umsatz für das Jahr]))

GROUP BY Artikel.Artikelname

ORDER BY Artikel.Artikelname, FORMAT (Bestelldatum, "mm\,) mmmm") PIVOT FORMAT(Bestelldatum,"mm\,) mmmm");

## *MySQL functions*

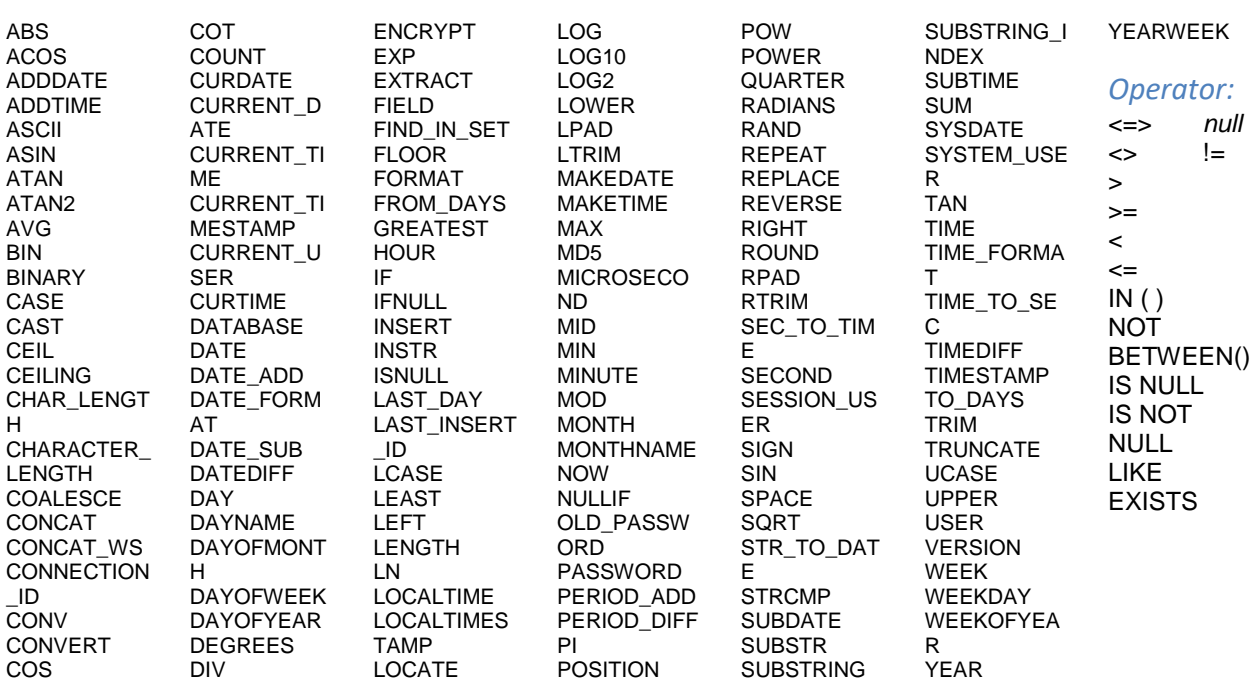